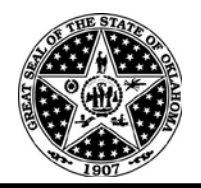

**Office of Management & Enterprise Services Human Capital Management**

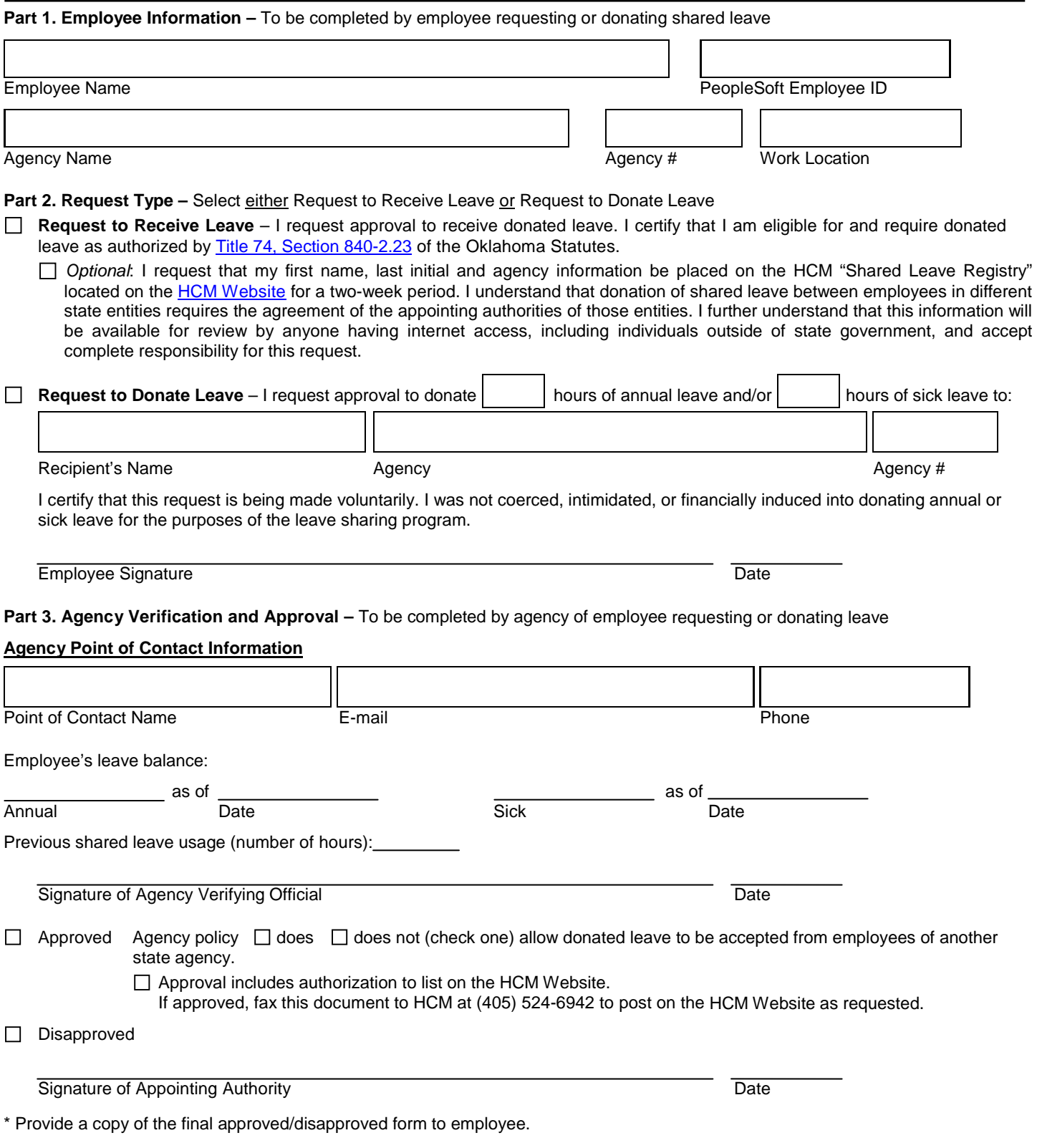

## **INSTRUCTIONS FOR COMPLETING SHARED LEAVE FORM HCM-33**

## **Part 1 – Employee Basic Information**

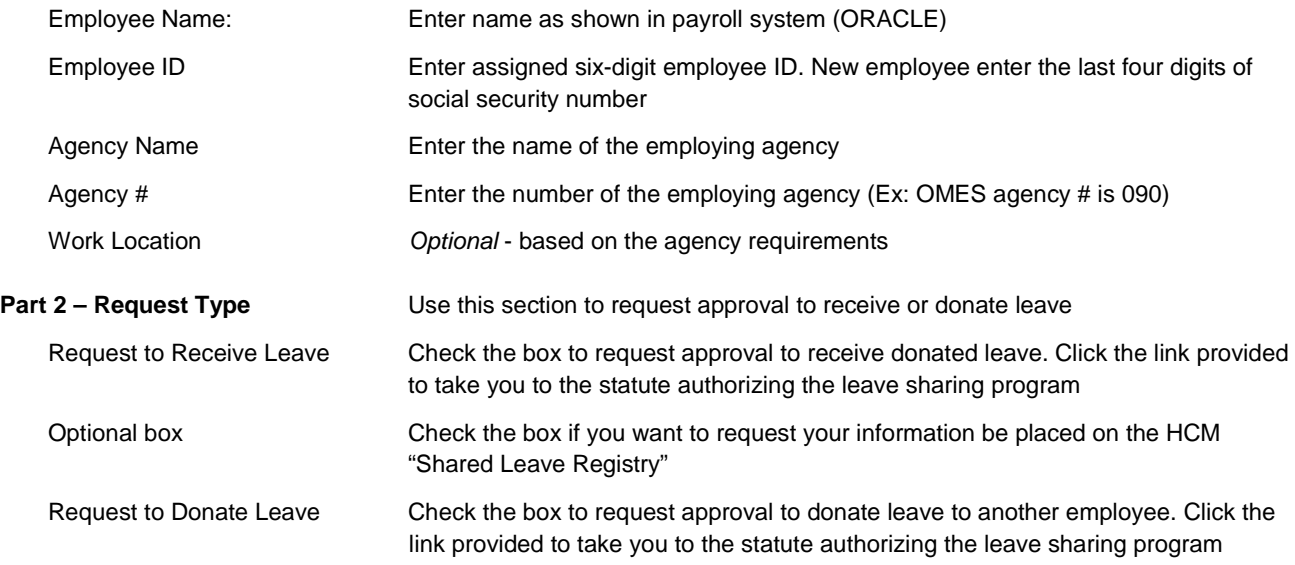

## **Part 3 – Agency Verification and Approval**

## **Agency Point of Contact Information**

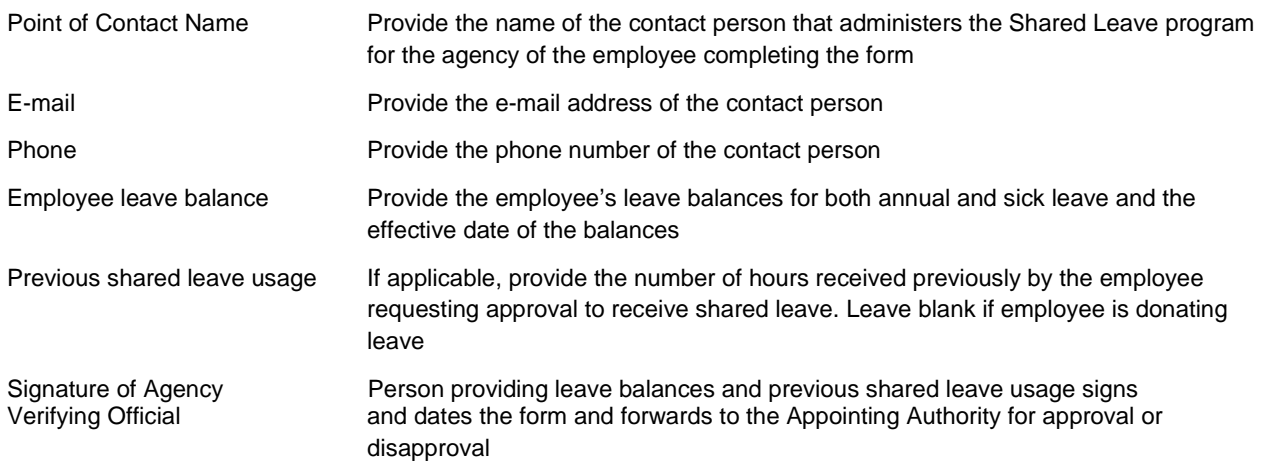

The Appointing Authority either approves or disapproves the request and signs and dates the form. If approved, the Appointing Authority indicates whether agency policy allows donated leave to be accepted from employees of other agencies. They may also indicate approval to list the request on the HCM website as requested by the employee.